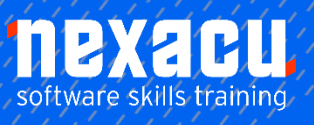

 $\overline{a}$ 

# **[R Programming Advanced](https://nexacu.com.au/microsoft-power-bi-training-courses/power-bi-dax/)**

# **Course Overview – 1-day course**

### **Efficient use of R**

This course will enable you to build on your base knowledge of R. Move from simply getting things done in R to getting things done more quickly and efficiently.

# **Detailed Content**

## **Working more efficiently in R**

How to work more efficiently in R **Vectorisation** Using better functions Concise code Reusable scripts Custom functions Loops and other control structures Loop alternatives

## **Functions to reduce typing**

Printing objects after creating with and within Inserting multiple quotation marks

### **Create your own functions**

Why write your own functions? Basics of functions What is a function?

Creating your own functions Syntax for writing your own function More complex functions Ellipses and further arguments Scope Loading your functions

# **Loops and control structures in R**

if and if else Loops for loops Saving results from a loop Improving your code while loops repeat loops

#### **Loop alternatives**

Functionals apply functions

# **What do I need to know to attend?**

- Attended our Introduction to R programming course or have basic familiarity with R.
- You will not be expected to code unassisted but will learn more and participate more easily if you have at least a fundamental understanding of R syntax.
- Basic understanding of statistics (mean, median, standard deviation, variance).

split map functions map variants Returning a vector walk Loop, apply or map?

#### **Tidyverse piping syntax**

Purpose Using the pipe Pipe variants The tee operator The exposition operator

### **Plotting with ggplot2**

The grammar of graphics Required components Using ggplot() **Scatterplot** Line chart ggplot2 resources

# **Learning Outcomes**

In this course, you'll learn to:

- write custom functions
- write more concise code
- use functionals, loops and other control structures
- create graphics with ggplot2.